p ř í l o h a

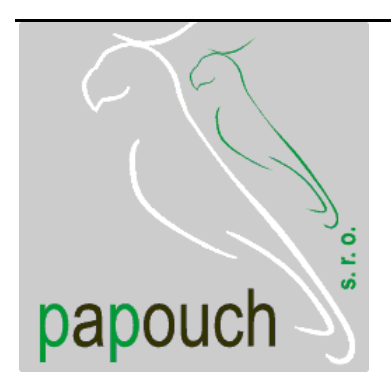

# **popis protokolu TQS1 TQS3**

### teplotní čidlo kompatibilní s TQS1

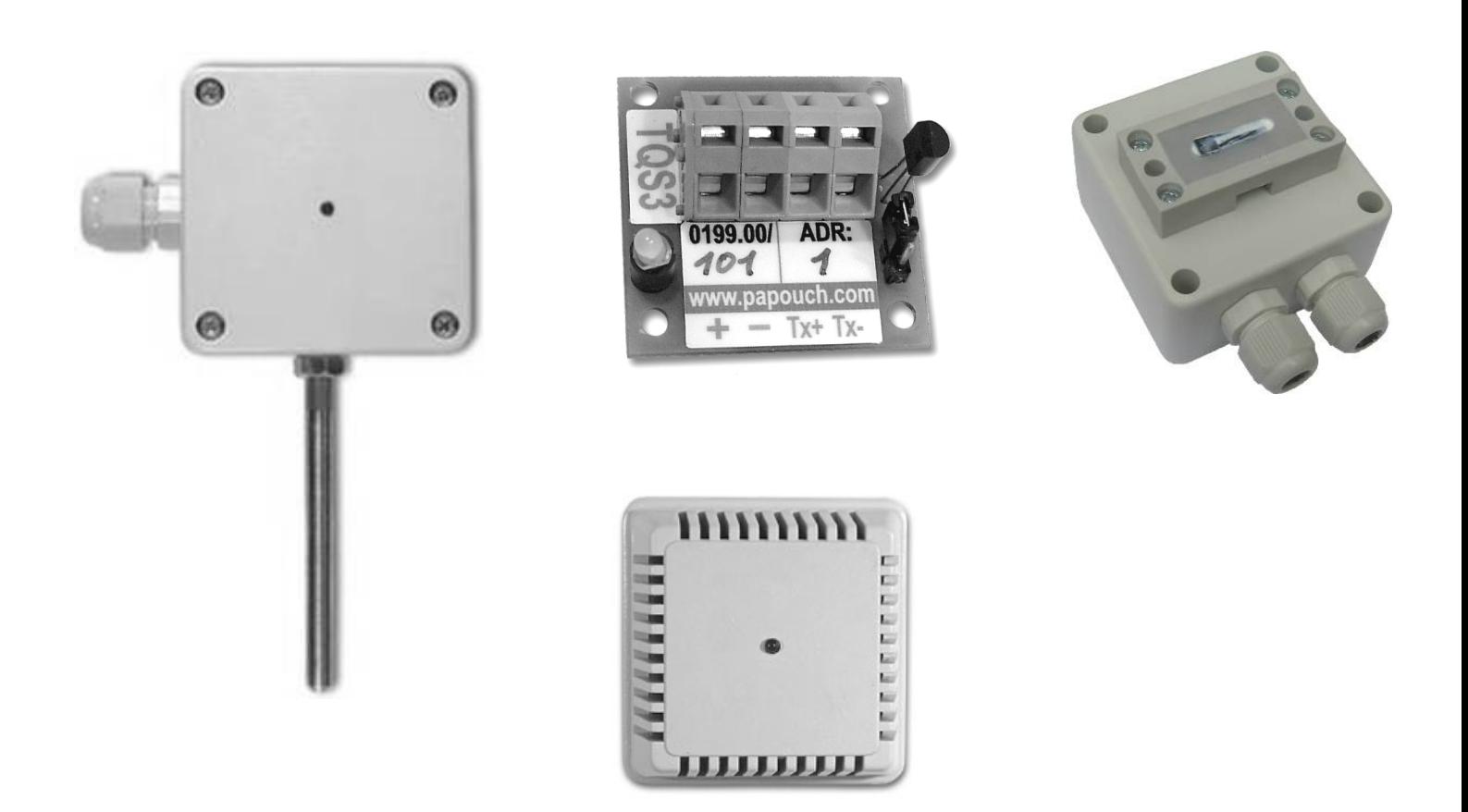

## **TQS3**

### Popis protokolu TQS1

Vytvořen: 26.9.2005 Poslední aktualizace: 26.9.2005 14:34 Počet stran: 8 © 2005 Papouch s.r.o.

### **Papouch s.r.o.**

Adresa:

**Soběslavská 15 130 00 Praha 3**

#### Telefon:

**+420 267 314 268-9 +420 602 379 954**

Fax:

**+420 267 314 268-9**

Internet:

**www.papouch.com**

E-mail:

**papouch@papouch.com**

RSS:

**www.papouch.com/paprss.xml**

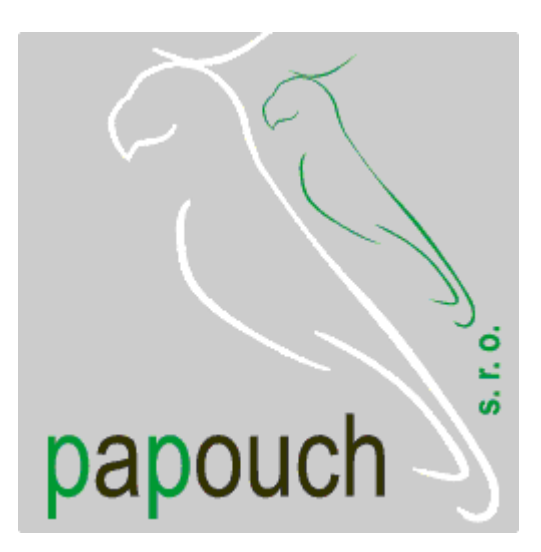

#### **OBSAH**

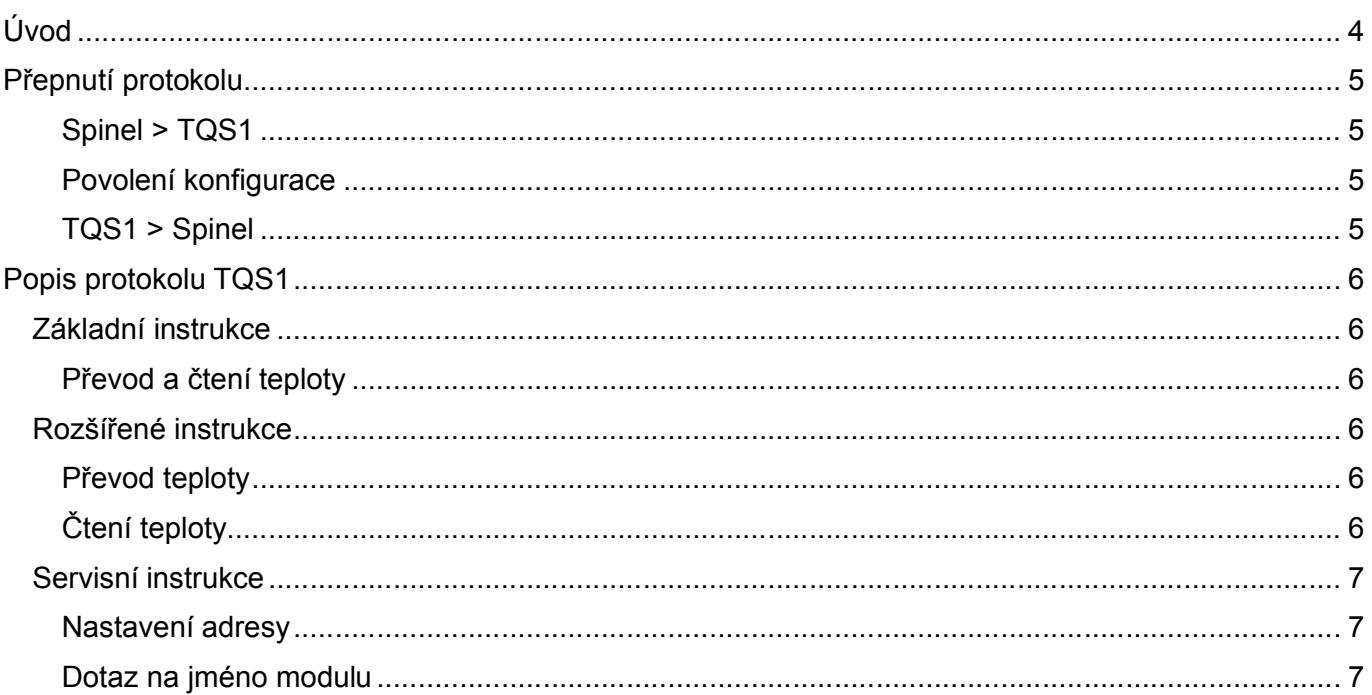

#### TQS3 na Internetu: www.papouch.com/?cislo=0199

#### <span id="page-3-0"></span>**ÚVOD**

Tento dokument popisuje komunikační protokol TQS1, který lze zvolit pro teplotní čidla TQS3. Pokud nastavíte tento protokol, stanou se čidla plně kompatibilními s dříve vyráběnými čidly TQS1.

### <span id="page-4-1"></span><span id="page-4-0"></span>**PŘEPNUTÍ PROTOKOLU**

#### Spinel > TQS1

Přepnutí protokolu se provádí speciální instrukcí protokolu Spinel, formátu 97. Jako adresa musí být použita adresa konkrétního modulu (nelze použít tzv. "broadcast" ani universální adresu). Instrukci musí bezprostředně předcházet instrukce "Povolení konfigurace".

97Dotaz: EDH <sup>97</sup>Odpověď: (ACK 00H) *<sup>97</sup>Příklad: Dotaz 2AH,61H,00H,05H,66H,02H,EDH,1AH,0DH Odpověď 2AH,61H,00H,05H,66H,02H,00H,07H,0DH*

#### <span id="page-4-2"></span>**P o v o l e n í k o n f i g u r a c e**

Povoluje provedení konfigurace. Musí předcházet bezprostředně před některými instrukcemi (například "Spinel > TQS1"). Instrukci nelze použít s universální adresou nebo s adresou "broadcast".

97Dotaz: E4H <sup>97</sup>Odpověď: (ACK 00H) *<sup>97</sup>Příklad: Povolení konfigurace 2AH,61H,00H,05H,66H,02H,E4H,23H,0DH Odpověď 2AH,61H,00H,05H,66H,02H,00H,07H,0DH*

#### <span id="page-4-3"></span>**T Q S 1 > S p i n e l**

Přepnutí protokolu se provádí speciální instrukcí protokolu TQS1. Jako adresa musí být použita adresa konkrétního modulu (nelze použít tzv. "broadcast" ani universální adresu). Při provedení instrukce musí být zkratována propojka J1 na desce elektroniky (viz obr. 1).

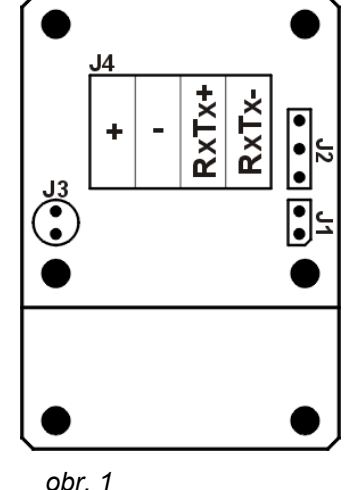

Dotaz ....................................... T<adresa>S Příklad: *TAS*

Odpověď – vše v pořádku........ \*<adresa>OK<cr> *\*AOK*

Pokud není rozpoznána vlastní adresa modulu, neodešle se žádná odpověď.

#### **POPIS PROTOKOLU TQS1**

Čidla pracují v systému dotaz – odpověď. Doba odezvy na lince je maximálně 700ms. Pokud mezi jednotlivými částmi instrukce dojde k prodlevě na více než 2,5 sekundy, je instrukce ignorována.

#### **Z á kl a d ní i ns tr u k c e**

#### Převod a čtení teploty

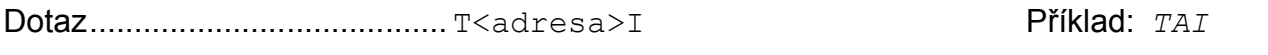

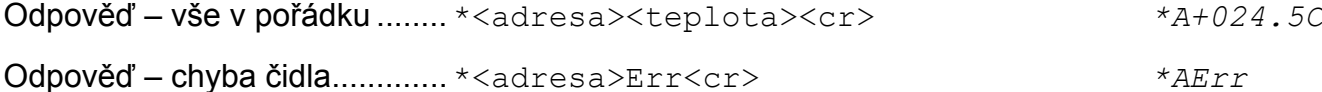

Pokud není rozpoznána vlastní adresa modulu nebo adresa \$, neodešle se žádná odpověď. Měření teploty trvá max. 700ms.

#### **R o z š í ř e n é i nst r uk ce**

Použití rozšířených instrukcí je vhodné pouze v případě, kdy je využito více čidel TQS1 a je nutné zkrátit měřící cyklus.

Měření se provádí tak, že se odešle povel k převodu teploty a po 700 ms se postupně načte teplota ze všech čidel instrukcí "Čtení teploty". Tak lze načíst teploty změřené všemi čidly ve velmi krátké době.

#### **P ř e v o d t e p l o t y**

Čidlo změří teplotu a uloží ji do své paměti, kde je připravena k odeslání po přijetí instrukce "Ctení teploty".

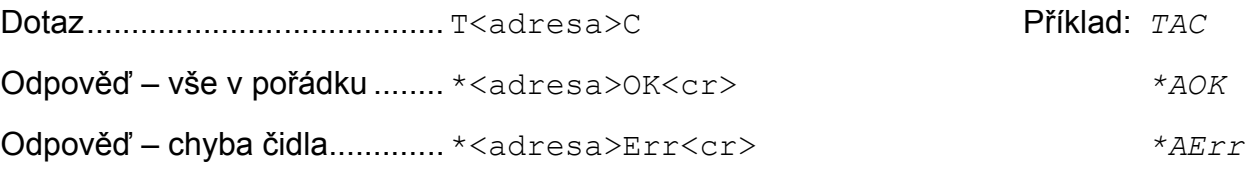

Modul TQS1 potvrdí provádění převodu teploty. Po příjmu instrukce čidlo TQS1 začne převádět teplotu, což trvá cca 600ms. Pokud je během této doby přijata instrukce "čtení teploty", čidlo odpoví "err".

#### **Č t e n í t e p l o t y**

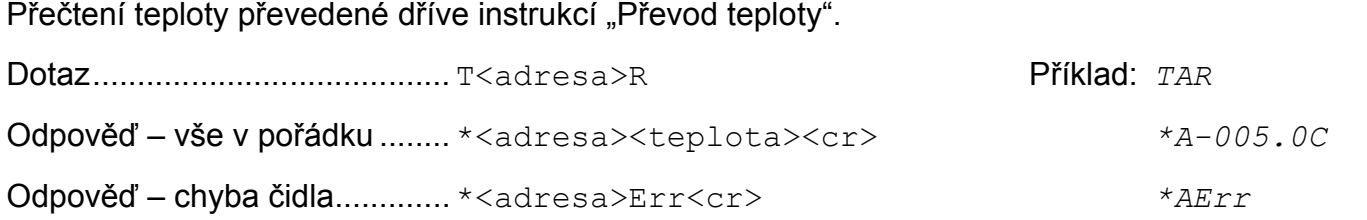

<span id="page-5-0"></span>Pokud je tato instrukce přijata během převodu teploty, spuštěného instrukcí "Převod teploty", modul odpoví "Err".

#### <span id="page-6-1"></span><span id="page-6-0"></span>**S er vi s ní i n s tr u k c e**

#### **N a s t a v e n í a d r e s y**

Adresu je možné změnit pouze při zasunutí propojky J1 v modulu TQS1. (Postup adresace je popsán v odstavci "Zapojení".)

<span id="page-6-2"></span>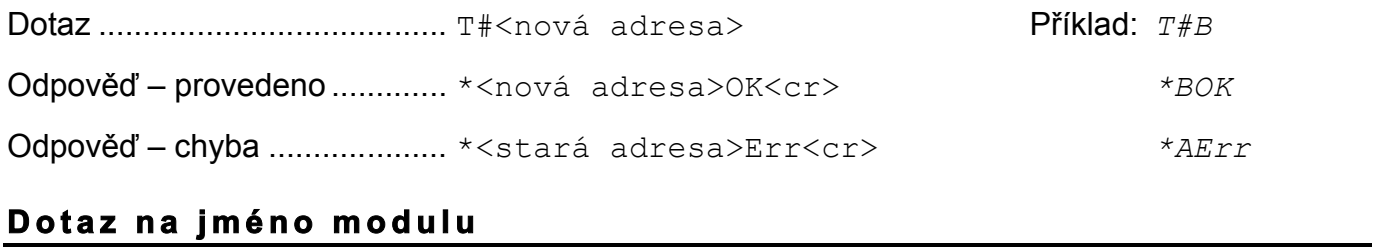

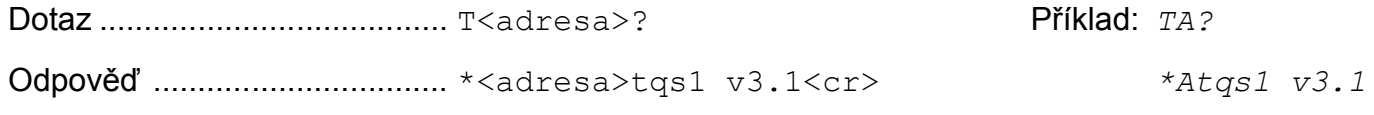

#### **Vysvětlivky:**

<adresa>......Adresa konkrétního modulu TQS1. Může nabývat hodnot "A" až "S", "U" až "Z", "a" až "z" a "0" až "9". Jako adresu lze použít také znak \$, kterým lze oslovit všechna čidla na lince (tzv. "broadcast"). Je použitelný zejména pokud je připojeno jen jedno čidlo, nebo více čidel, v souvislosti s instrukcí "Převod teploty".

<cr> ..............Zakončovací znak (0DH).

<teplota>....Teplota jako 7 ASCII znaků. Například "+024.8C" nebo "-002.0C".

### **Papouch s.r.o.**

**Přenosy dat v průmyslu, převodníky linek a protokolů, RS232/485/422/USB/Ethernet/GPRS/ WiFi, měřicí moduly, inteligentní teplotní čidla, I/O moduly, elektronické aplikace dle požadavků.**

#### Adresa:

**Soběslavská 15 130 00 Praha 3**

#### Telefon:

**+420 267 314 268-9 +420 602 379 954**

#### Fax:

**+420 267 314 268-9**

#### Internet:

**www.papouch.com**

E-mail:

**[papouch@papouch.com](mailto:papouch@papouch.com)**

RSS:

**www.papouch.com/paprss.xml**

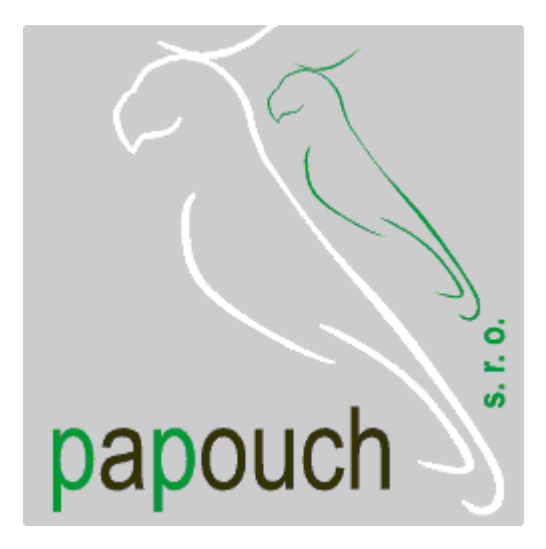